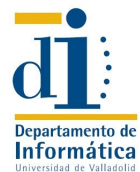

## **I.T. Informática Gestión – Teoría de Autómatas y Lenguajes**

**Formales Examen segunda convocatoria. Parte Practica. 4 de septiembre de 2008.**

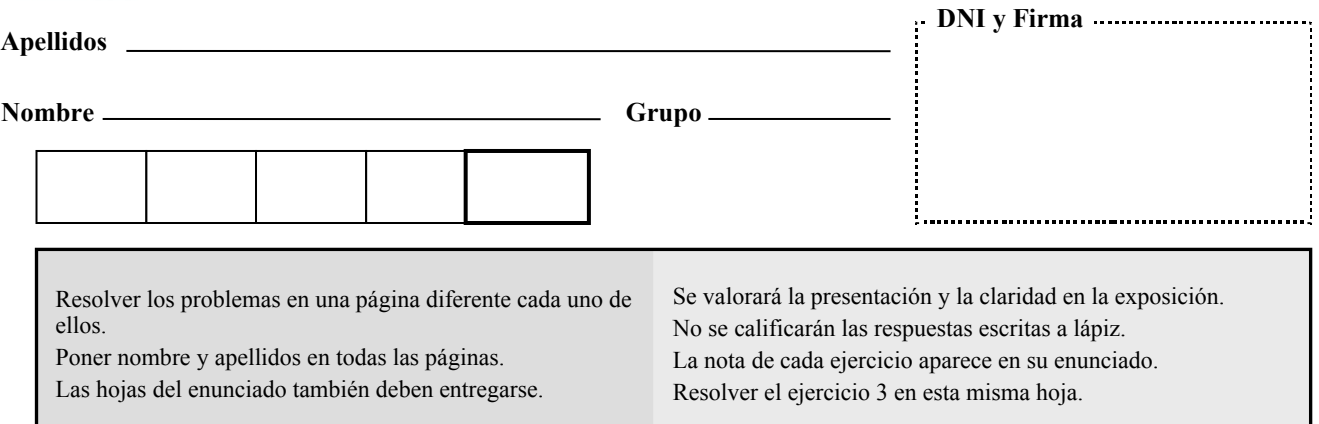

**1.** *(1,25 ptos)* Dado el siguiente fichero *y.output* obtenido por Yacc:

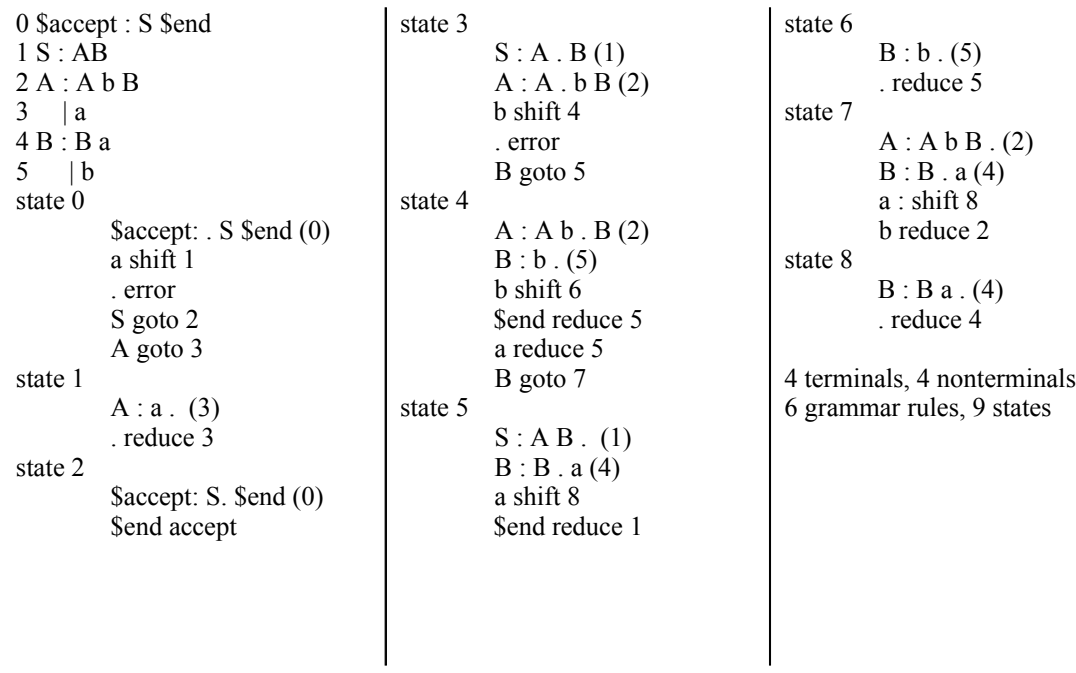

Se pide:

- 1) Obtener la tabla de análisis por desplazamiento reducción.
- 2) Simular el análisis para la cadena *abbba*, especificando los estados que se van almacenando en la pila y mostrar la derivación y el árbol de análisis obtenidos.

**2.** *(0,75 ptos)* Calcúlese la TASP parar la siguiente gramática, especificando primeros y siguientes, en los espacios reservados para ello (completando las columnas que falten).

$$
G \n\begin{cases}\nA \rightarrow B b \\
\downarrow C d \\
B \rightarrow a B \\
\downarrow \epsilon \\
C \rightarrow c C \\
\downarrow \epsilon\n\end{cases}
$$

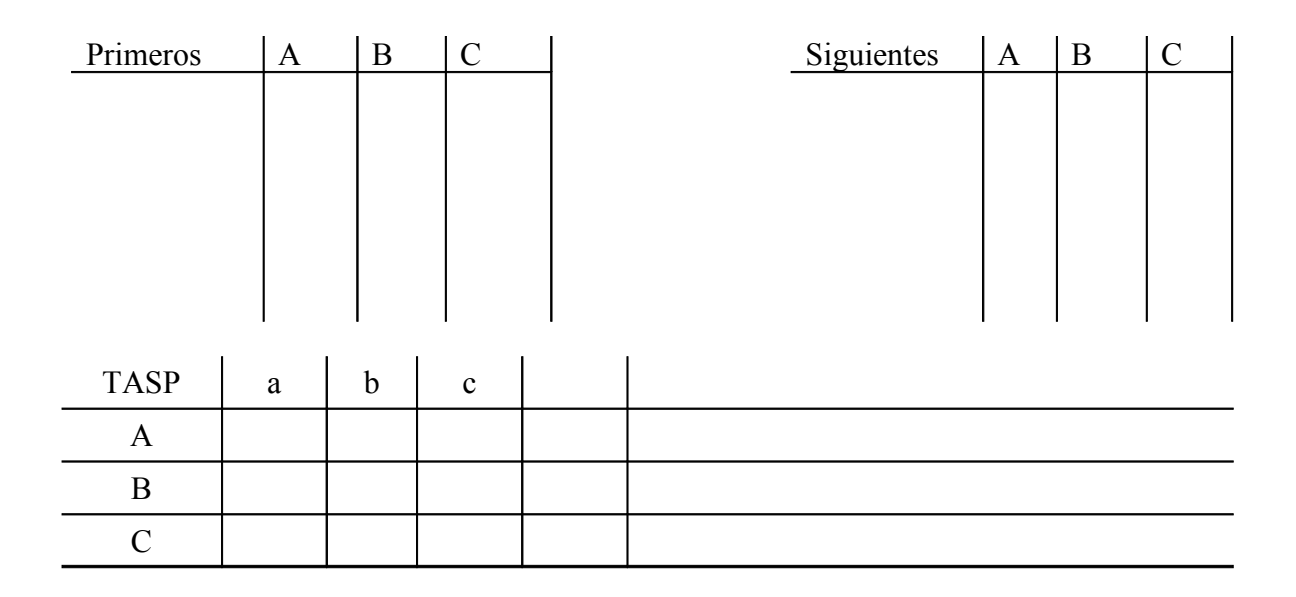

**3**. *(1,5 puntos)* Dado el reconocedor finito determinista escrito en forma de tabla, con un cierto formato, se pide construir un programa (utilizando LEX y YACC) que determine si la entrada es correcta e informe del número de símbolos del alfabeto y del número de estados del autómata.

La tabla del RFD contendrá una línea de cabecera (con los símbolos del alfabeto de entrada separados por el carácter punto\_y\_coma ";") y una línea por cada estado.

Cada línea de estado contendrá en primer lugar le nombre o número de estado, entre paréntesis si es final y precedido por los caracteres "->" si es el inicial, y a continuación los estados siguientes para cada entrada separados poe el carácter punto y coma ";". Para nombrar estados se usarán cadenas de letras minúsculas y dígitos.

Por ejemplo, dada la entrada:

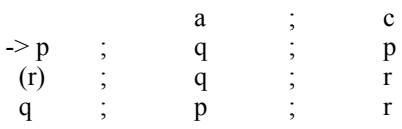

La salida debería ser

AFD correcto Tiene 3 estados y 2 símbolos de entrada.